## **Change in Boardroom**

## **AMANAH HARTA TANAH PNB**

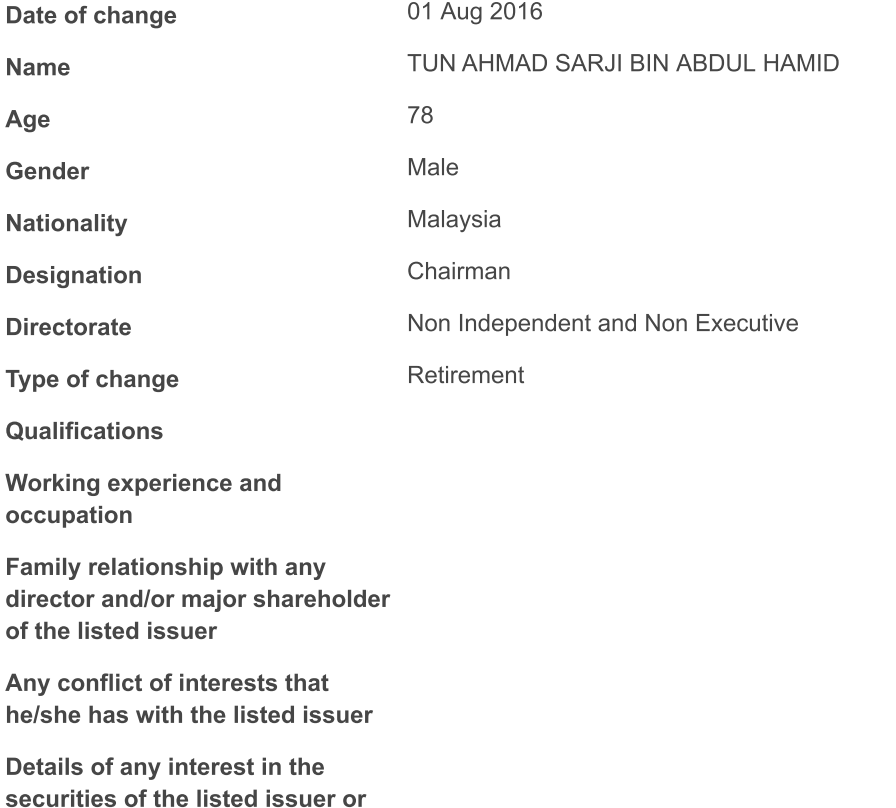

Remarks:

its subsidiaries

Amanah Harta Tanah PNB ("AHP") is a real estate investment trust ("REIT"). The above change in boardroom relates to the Manager of AHP,<br>Pelaburan Hartanah Nasional Berhad.